## Ecran liste des factures et recherche

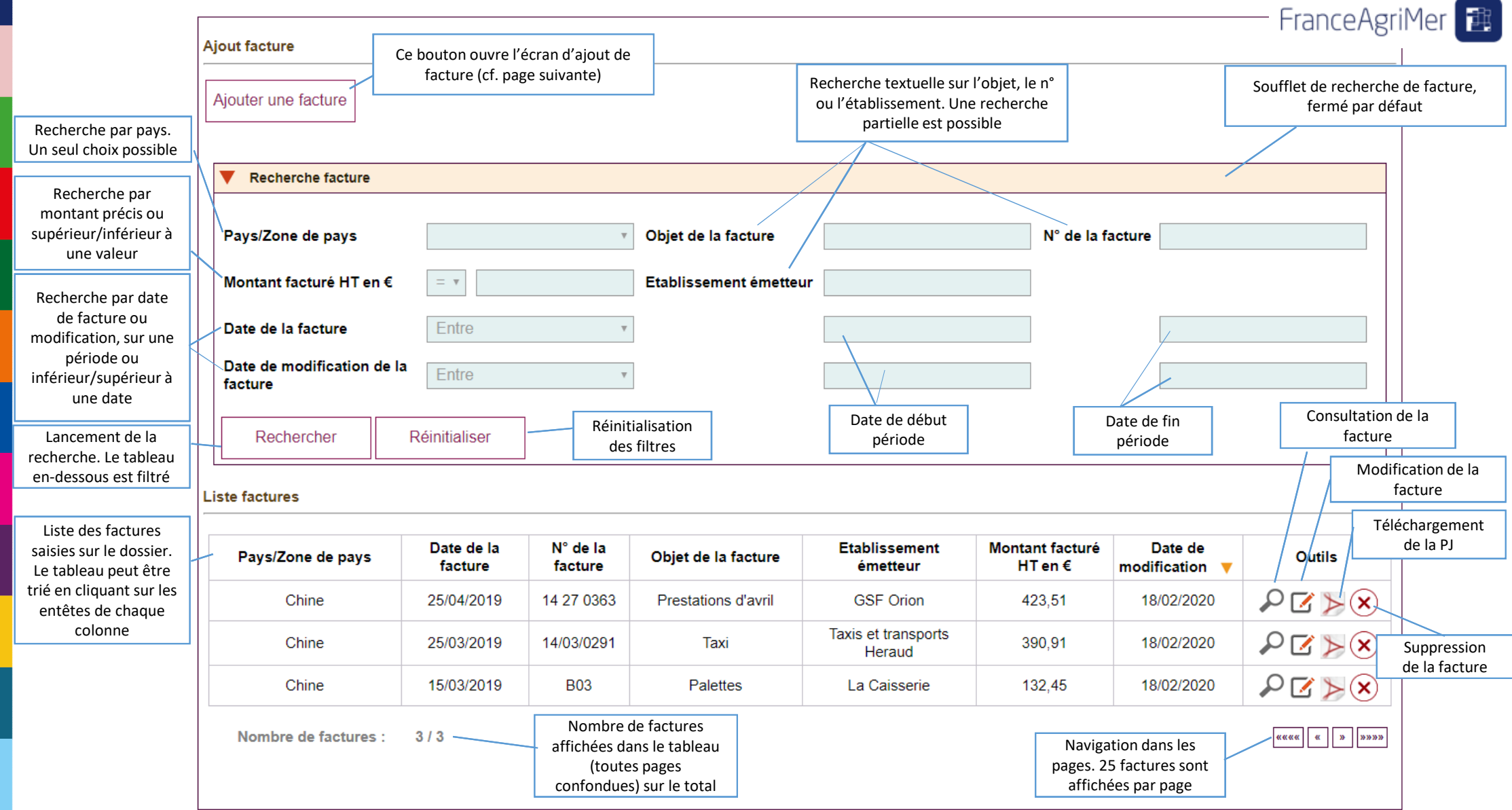

## Ecran ajout/modification d'une facture

Les champs préfixés d'une astérisque rouge sont obligatoires pour valider la saisie

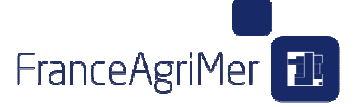

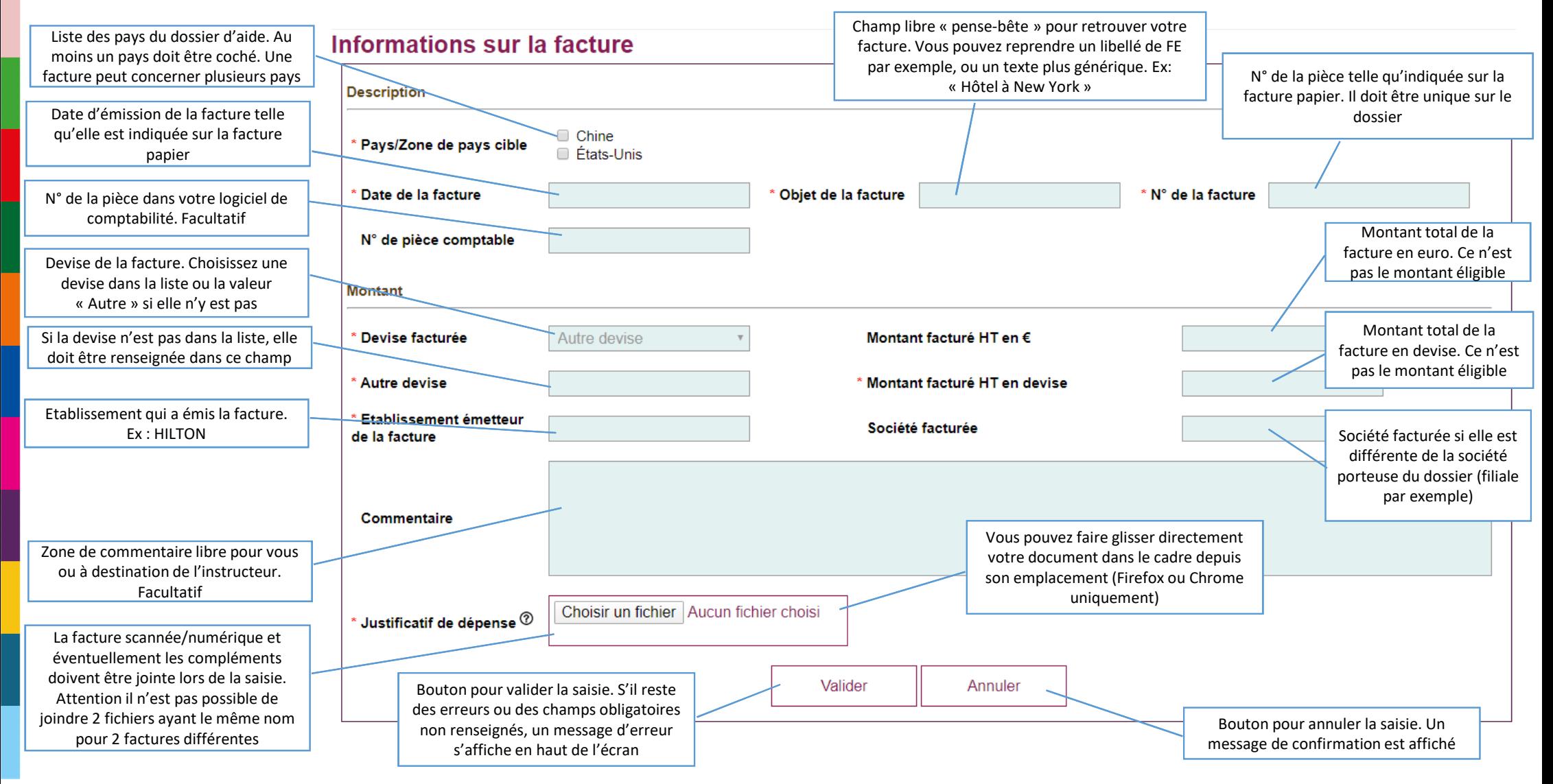